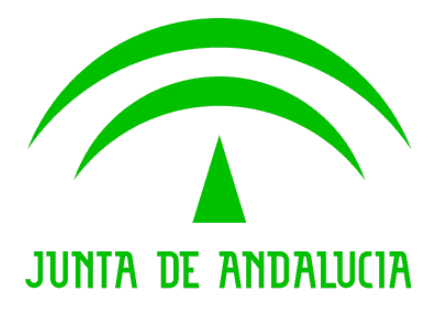

Consejería de Cultura

## Documento de Versionado de la V3.2.8

Descripción de las Correcciones y Mejoras.

Versión: 01r00 Fecha: 04/05/2016

Queda prohibido cualquier tipo de explotación y, en particular, la reproducción, distribución, comunicación pública y/o transformación, total o parcial, por cualquier medio, de este documento sin el previo consentimiento expreso y por escrito de la Junta de Andalucía.

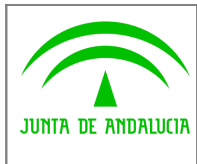

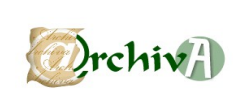

## ÍNDICE

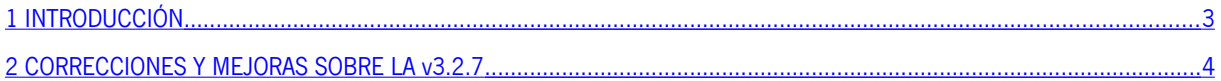

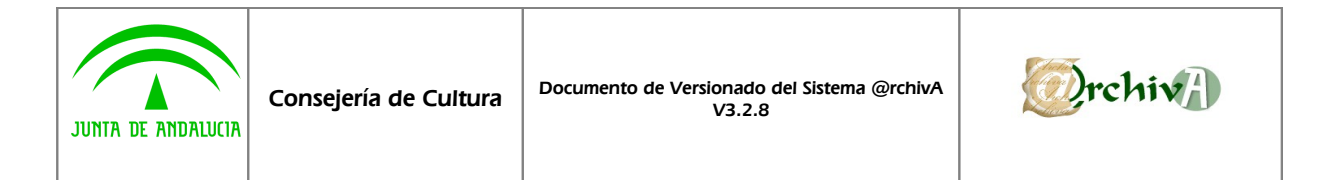

## <span id="page-2-0"></span>1 INTRODUCCIÓN

Este documento acompaña a la versión v3.2.8 del Sistema de Gestión de Archivos de la Junta de Andalucía @rchivA, y en él se recogen todas las incidencias corregidas y modificaciones realizadas sobre la versión v3.2.7.

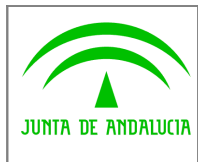

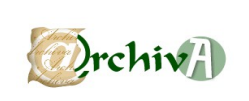

## <span id="page-3-0"></span>2 CORRECCIONES Y MEJORAS SOBRE LA v3.2.7

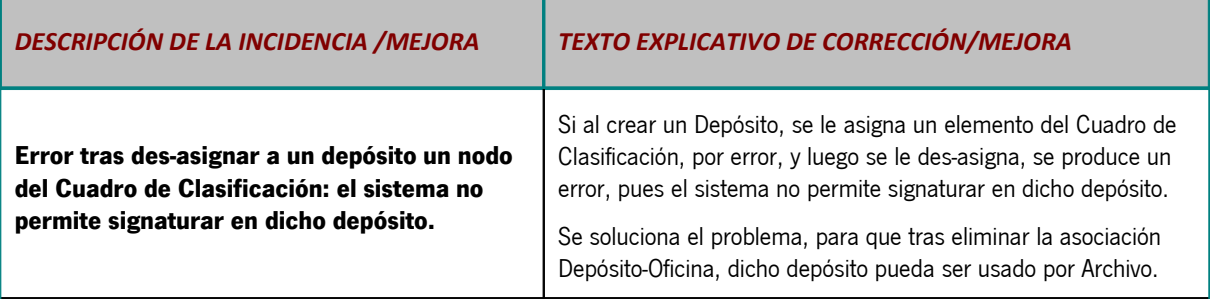